## https://visionresourcecenter.ccco.edu/

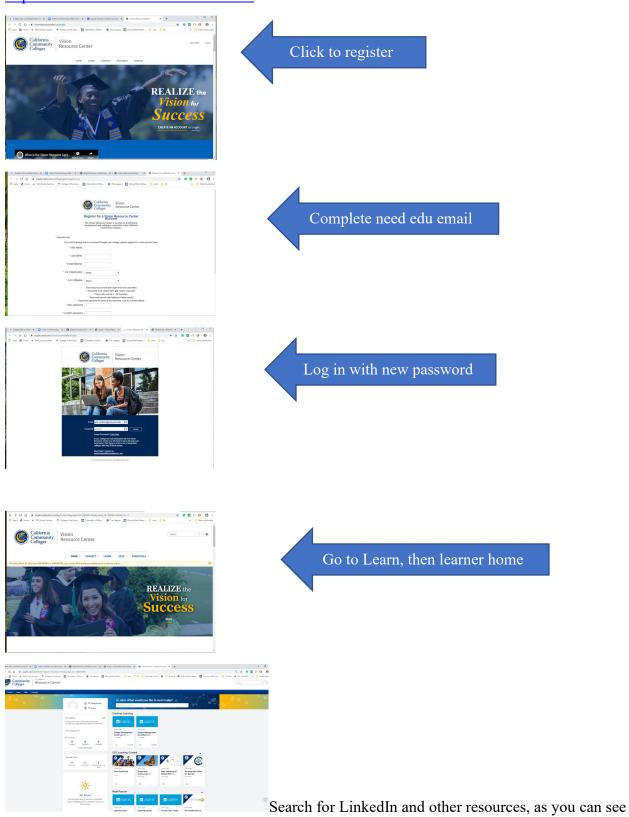

there is a Learning Zoom class and other like Canvas and much more.